## **HTTP API**

, , HTTP API JSON (. [HTTP API \)](https://docs.itvgroup.ru/confluence/pages/viewpage.action?pageId=136938862). XML :

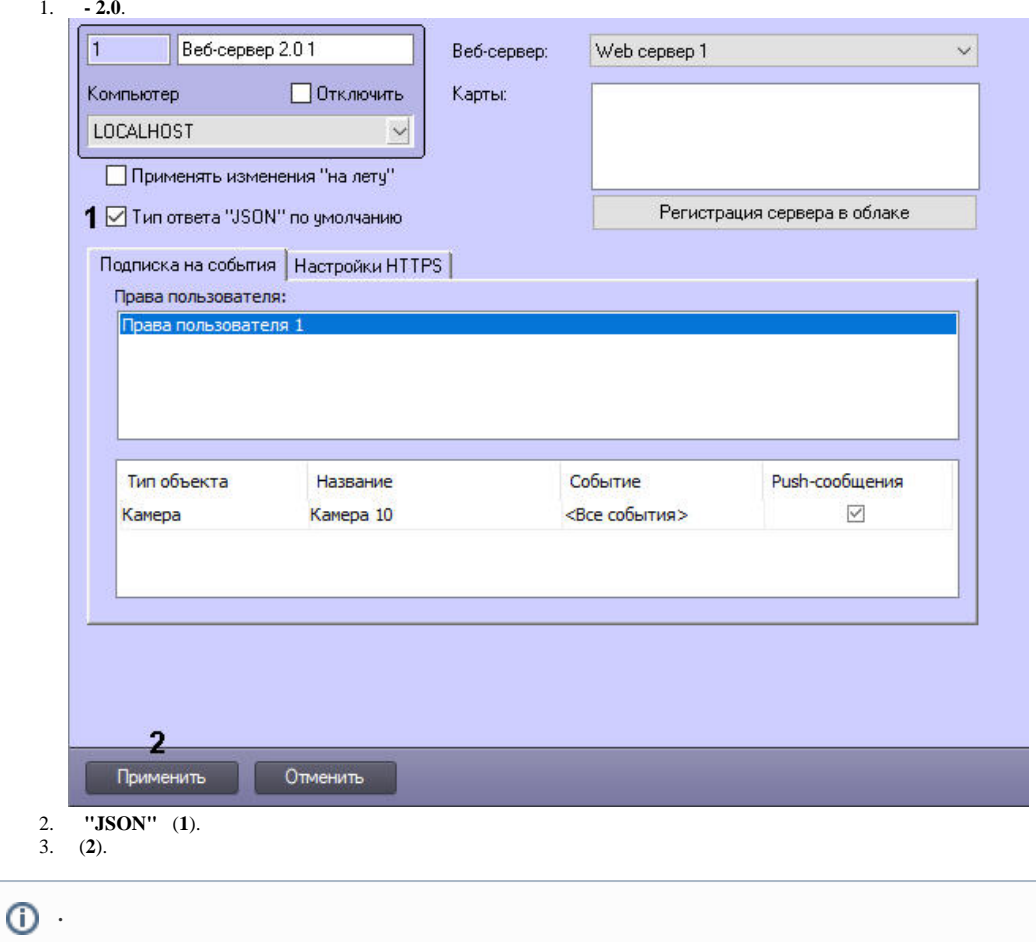

HTTP API .

, .